## DISTRICT BOUNDARY MAP EXCLUDING LOTS 1, 2, 3, 5, AND 8

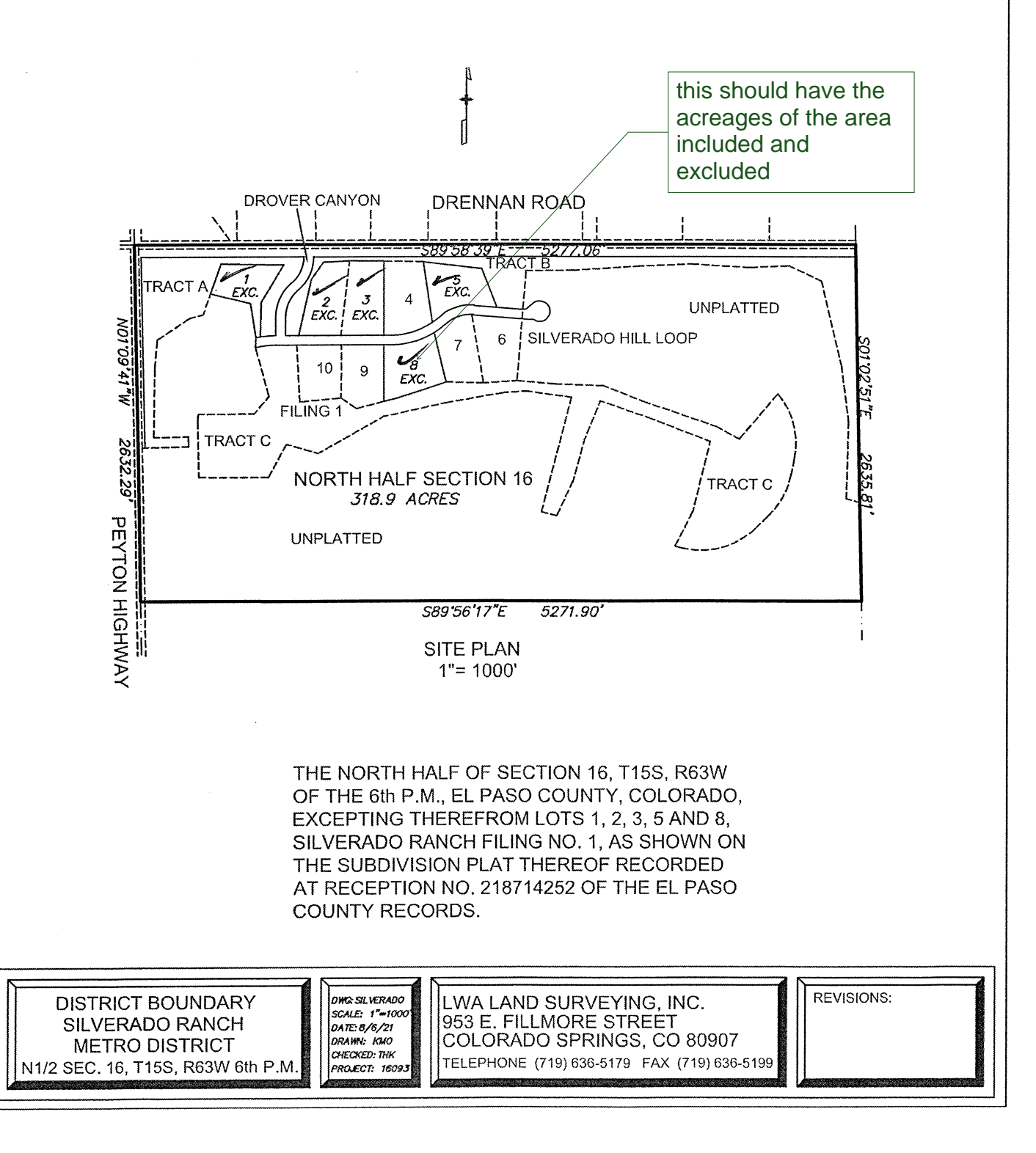